## **Технологическая карта урока информатики**

## **с использованием средств ИКТ и ЦОР**

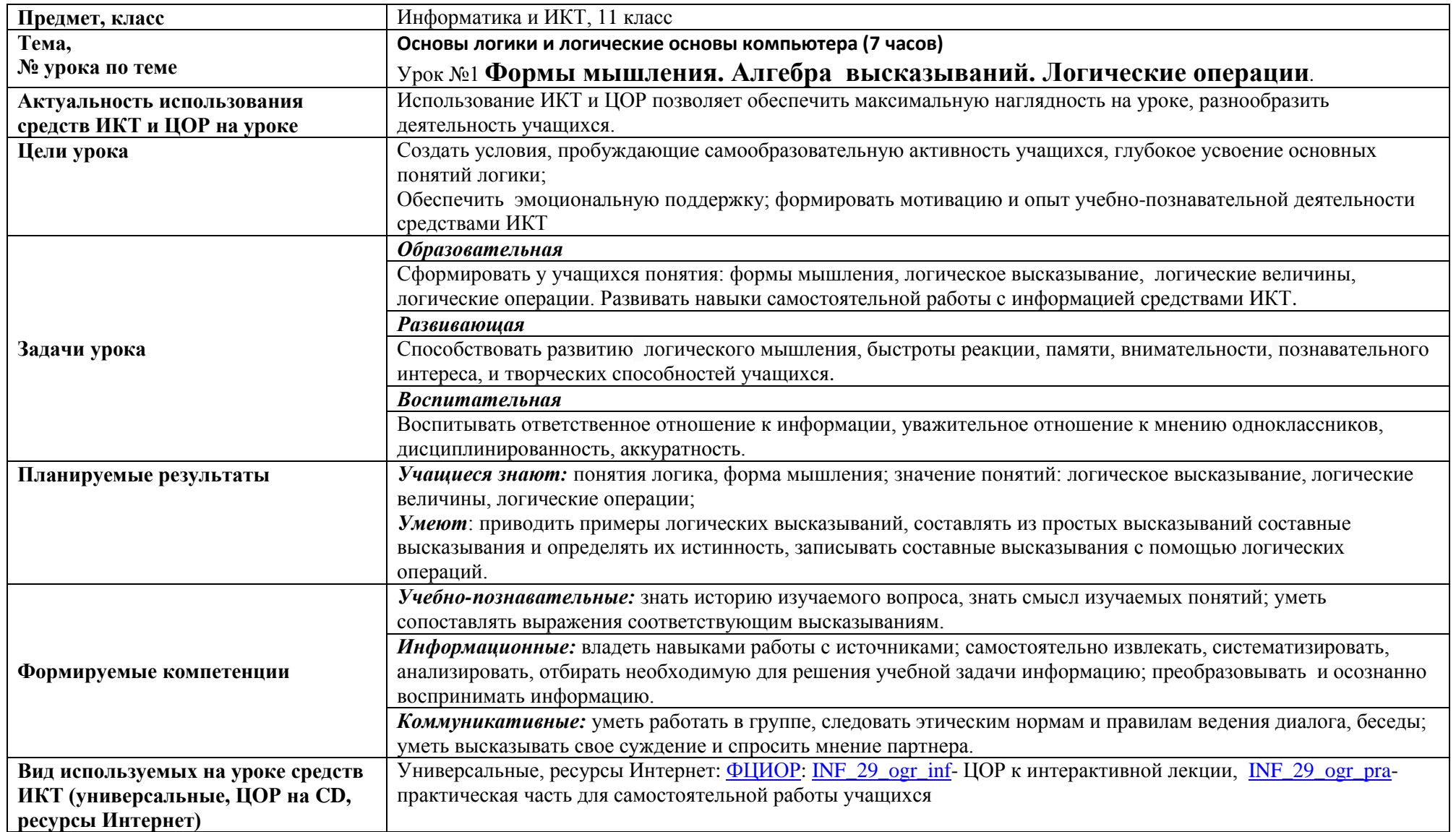

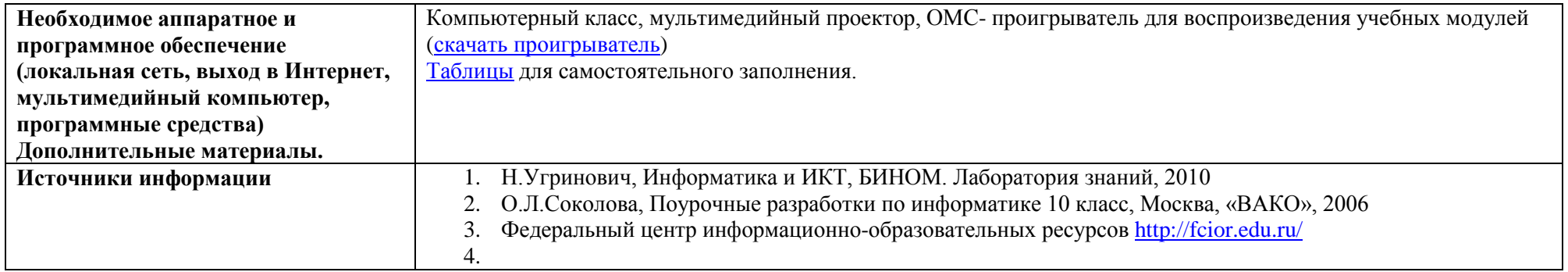

## **Организационная структура урока**

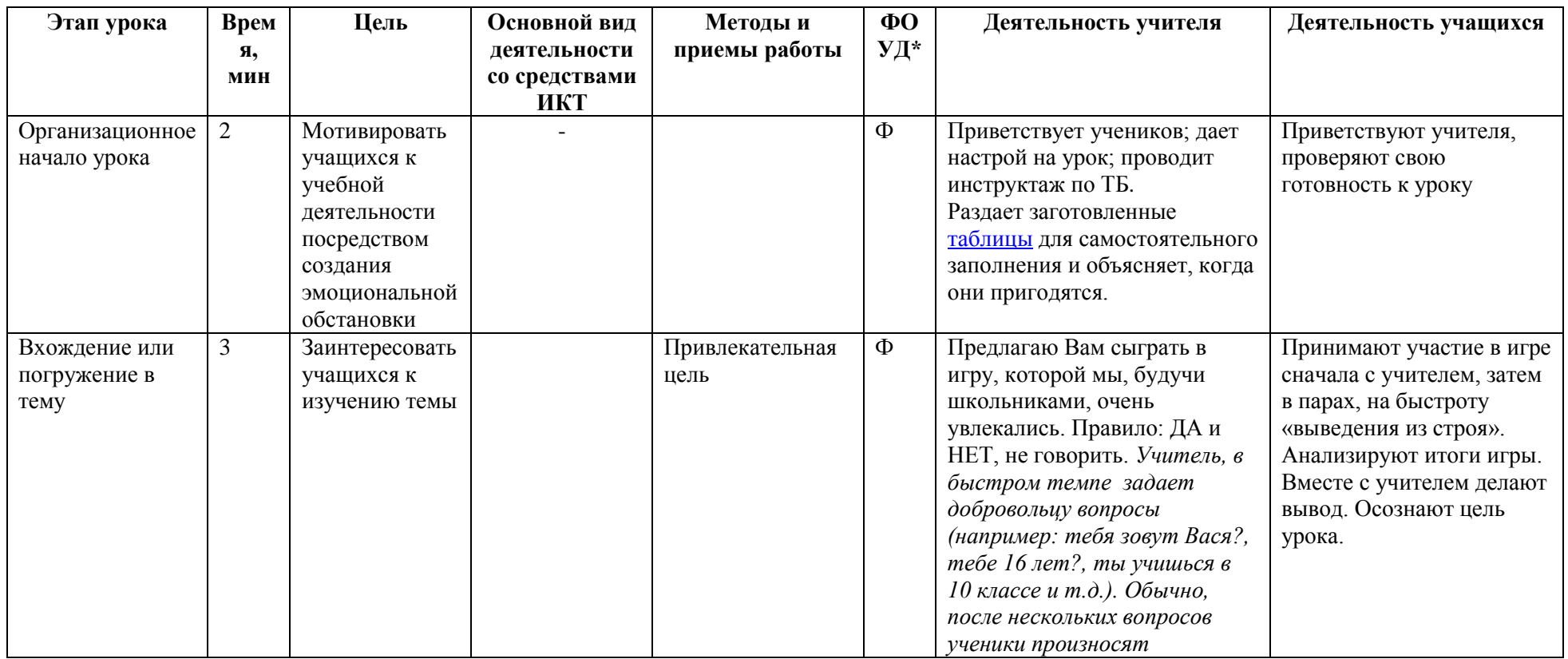

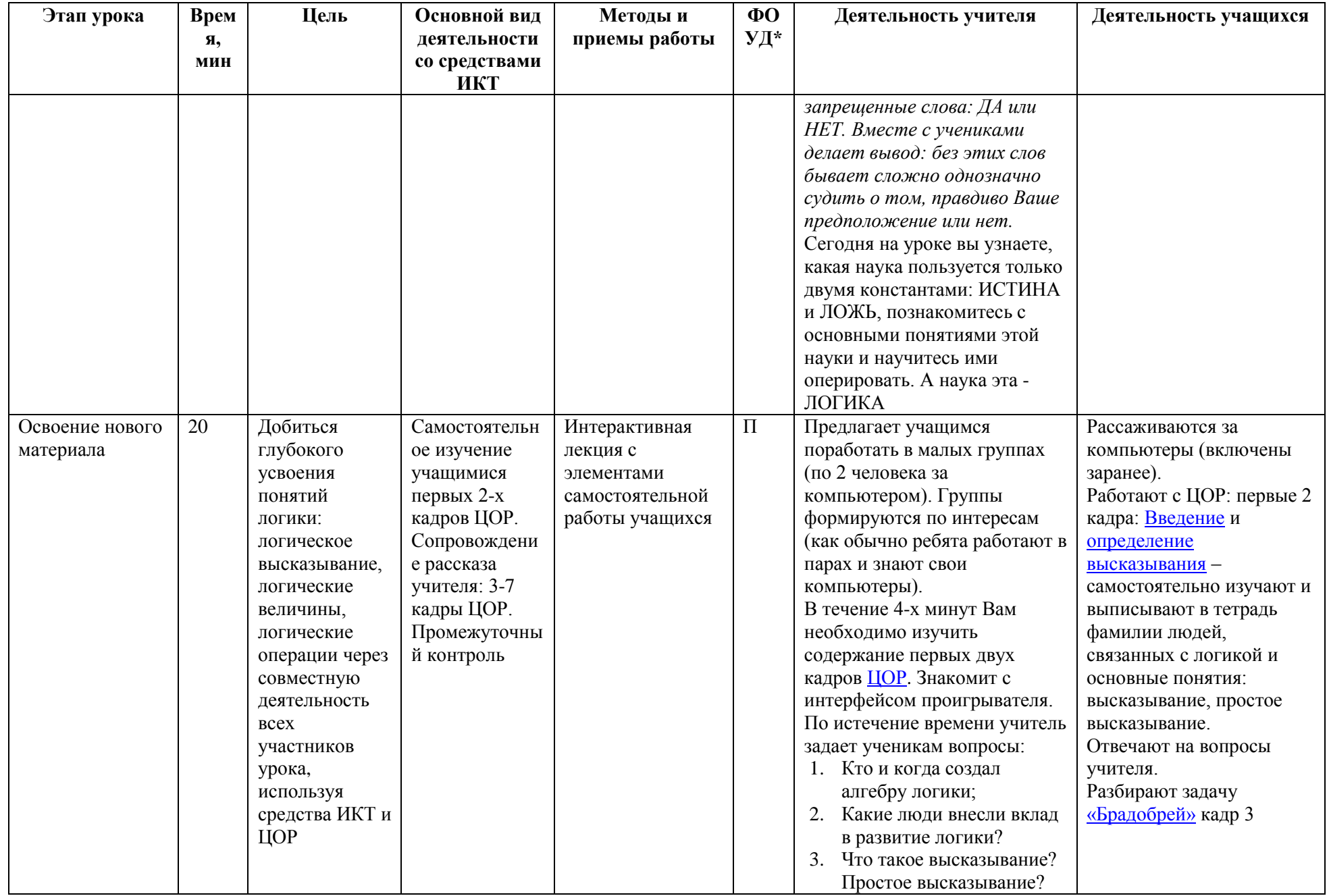

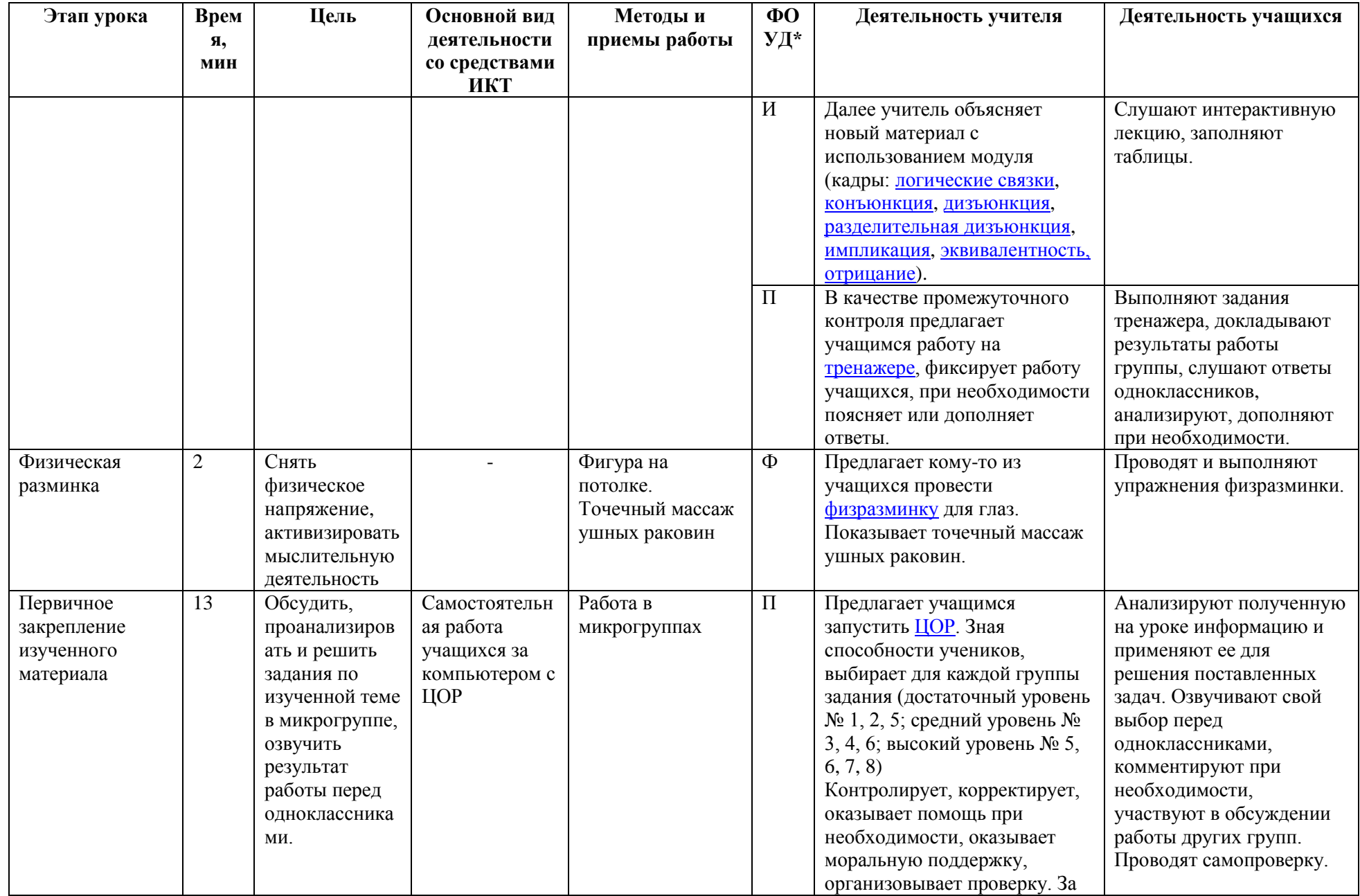

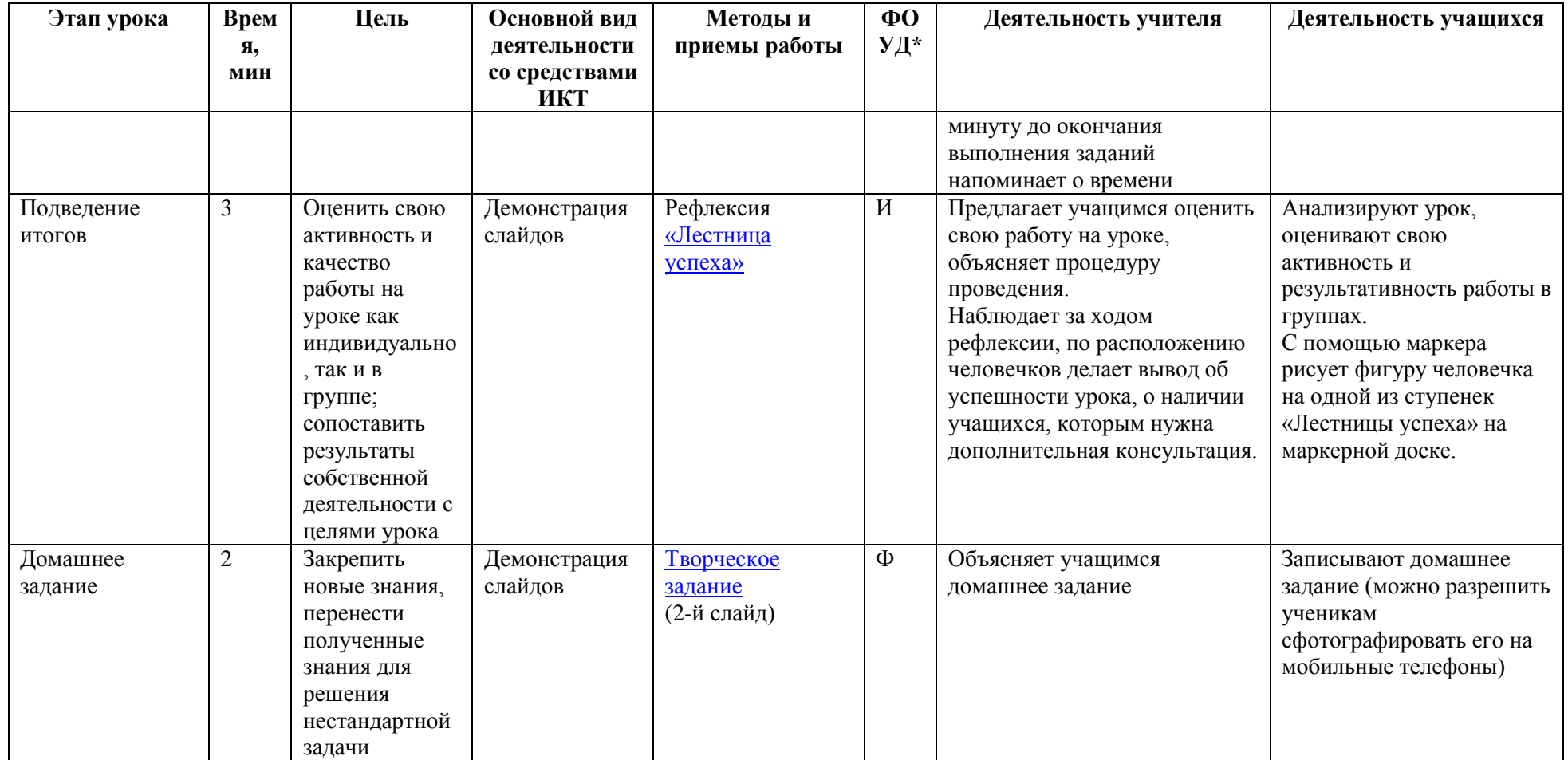

\* ФОУД – форма организации учебной деятельности обучающихся (Ф – фронтальная, И – индивидуальная, П – парная, Г – групповая)